# **Автоматизированный анализ микроструктуры материалов. Нестандартный подход к анализу изображений**

Сивкова Татьяна<sup>1</sup>, Губарев Семен<sup>1</sup> [sivkova@siams.com](mailto:sivkova@siams.com)[|mnogono@gmail.com](mailto:mnogono@gmail.com)  <sup>1</sup>ООО «СИАМС», г. Екатеринбург, Россия

*Анализ изображений микроструктуры материалов является актуальной задачей количественного анализа, проводимого лабораториями серийного контроля металлургической продукции и исследовательскими лабораториями. Повышение качества, скорости и удобства контроля микроструктуры с помощью цифровых технологий является основной целью компании ООО «СИАМС». В данной статье рассматриваются вопросы распознавания элементов микроструктуры металлов и сплавов, наиболее часто встречающиеся проблемы и ошибки распознавания, способы их решения. Приведены примеры микроструктуры до и после цифровой обработки изображений. Затронут вопрос о целесообразности применения в области цифровой микроскопии серверной технологии, снимающей с пользователей такие ограничения как: размеры области съемки и области анализа микроструктуры, привязка к одному рабочему компьютеру и к одной лицензии программного обеспечения, а также ограничения при обмене результатами между специалистами отрасли.*

*Ключевые слова: цифровая обработка изображений, сегментация, SIAMS, клиент-серверные технологии*

# **Computer-aided Metals' Microstructure Analysis. A non-standard approach to image analysis**

Tatiana Sivkova<sup>1</sup>, Semyon Gubarev<sup>1</sup> [sivkova@siams.com](mailto:sivkova@siams.com)[|mnogono@gmail.com](mailto:mnogono@gmail.com)  <sup>1</sup>SIAMS Ltd, Ekaterinburg, Russia

*Analysis of metals' microstructure images is an actual quantitative analysis problem, solved by quality control and research labs in the field of metallurgy. SIAMS Ltd pursues the goal of improving microstructure analysis quality, speed, and convenience. This article discusses the issues of recognition of the microstructure elements of metals and alloys, the most common problems and recognition errors, methods for solving them. Microstructure examples are given before and after digital image processing. The question of the advisability of using server technology in digital microscopy that removes such restrictions from users as the size of the shooting area and the area of microstructure analysis, binding to one working computer and one software license, as well as restrictions on the exchange of results between industry experts, will be raised.*

*Keywords: digital imaging, segmentation, SIAMS, client-server technologies*

### **1. Введение**

Начиная с 90х гг., вместе с распространением компьютеров на промышленных предприятиях в России, началась разработка систем анализа изображений для количественного анализа микроструктуры, предназначенных для замены трудоемкого ручного подсчета элементов структуры с помощью окулярных шкал. Вместе с разработкой и активным внедрением таких систем в металлографических лабораториях рос запрос на качество выделения нужных объектов микроструктуры: границ зерен, включений, фаз, слоев и пр. Многолетний опыт внедрения систем анализа изображений компании SIAMS показал, что применения набора базовых функций сегментации недостаточно для анализа «сложной» микроструктуры. Понятие «сложной» микроструктуры можно применить к микроструктуре, содержащей дефекты пробоподготовки и съемки: царапины, плохо протравленные элементы структуры, а также к изображениям, имеющим градиент яркости за счет неравномерного освещения или травления. Это относится также к изображениям, содержащим частицы разных фаз близких по яркости и цвету. Запрос на повышение точности выделения объектов микроструктуры и разделения похожих объектов сформировал необходимость поиска и применения новых функций обработки изображений.

#### **2. Специализированные алгоритмы SIAMS**

С момента своего создания и до сегодняшнего дня компания SIAMS активно ведет разработку новых алгоритмов, а также последовательно улучшает и ускоряет существующие алгоритмы, наблюдая за развитием мировых тенденций в области анализа изображений [3-7], [10]. На сегодняшний день можно выделить 4 основных направления разработки, по которым достигнуты положительные результаты. Полученные алгоритмы успешно применяются в методиках анализа микроструктур, наиболее востребованных металловедами. Это комплексы функций, позволяющие лучше выделить объекты микроструктуры: дифференциальный анализ, в частности, анализ "хребтов" и "долин" (анализ собственных значений и векторов Гессиан функции интенсивности); методы сегментации, в частности, адаптивная сегментация и методы Graph-Based Segmentation; морфологические операции. Рассмотрим подробнее каждый из них на конкретных примерах.

#### **2.1 Адаптивная сегментация**

Адаптивная сегментация была разработана изначально для улучшения распознавания машинописного текста [1]. В отличие от базовой сегментации по одному глобальному порогу, адаптивная сегментация выбирает порог на каждом пикселе изображения с учетом интенсивностей соседних пикселей.

В общем виде адаптивная сегментация (также ее называют сегментацией с локальным порогом или сегментацией с переменным порогом) записывается следующим образом:

 $g(x, y) = \begin{cases} 0, & \text{if } f(x, y) > t(x, y) \\ 1, & \text{if } f(x, y) < t(x, y) \end{cases}$  $1,$  если  $f(x, y) \le t(x, y)$ 

где  $t(x, y)$  - функция локального порога определенная в окрестности точки х, у;

 $f(x, y)$  - исходное изображение (в простейшем случае функция интенсивности).

Функции локального порога в общем виде может быть записана следующим образом:

$$
t(x,y)=\alpha\sigma_{xy}+\beta m_{xy}+\gamma,
$$

где  $\sigma_{xy}$  - стандартное отклонение,

 $m_{xy}$ - среднее значение в окрестности точки х,у;

 $\alpha, \beta, \gamma$  – управляющие коэффициенты, подбираемые экспериментально.

На базе семейств алгоритмов сегментаций создана методика анализа однородных фаз на изображении. Методика ограничивается применением одного алгоритма  $He$ сегментации. Это совокупность разных алгоритмов, условно разделяемых на предобработку (уменьшение шума на изображении), обработку (выделение искомых объектов) и постобработку (морфологические преобразования, векторный анализ, фильтрация). Только комплексный анализ позволяет решить поставленную задачу выделения и расчёта характеристик объектов на изображении.

Пример работы методик анализа однородных фаз представлен на рисунке на рис.1а,б,в. Простое использование функции бинаризации (вычисление среднего порога по изображению) не позволяет выделить, а значит, и измерить частицы (рис.1б). Поэтому для выделения частиц в качестве основной обработки использовалась адаптивная сегментация  $(pnc.1<sub>B</sub>)$ .

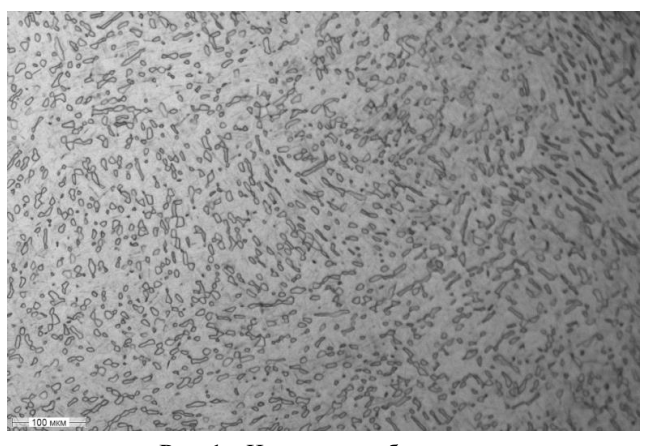

Рис. 1а. Исходное изображение

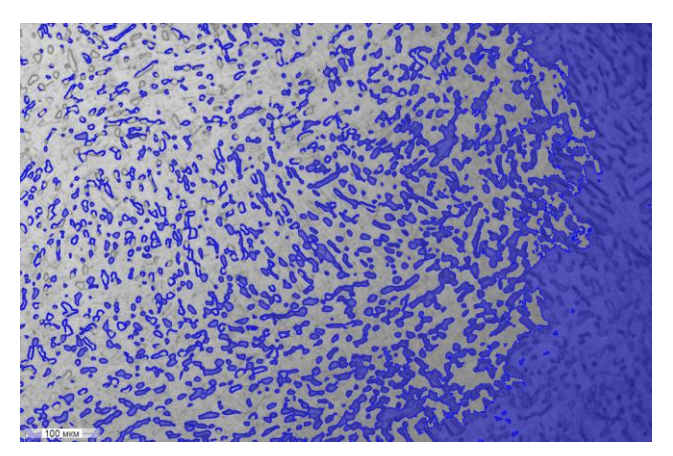

Рис. 1б. Выделение частиц с помощью функции бинаризации

## 2.2 Устранение помех на изображении от царапин на микрошлифе

Устранение помех на изображении базируется на анализе собственных значений Гессиан функции интенсивности и предположении о прямолинейности царапин в пределах поля зрения. Программное обеспечение SIAMS использует набор специфических фильтров, в результате применения которых вычисляется собственное значение Гессиан функции, после чего применяется преобразование Хафа [2, 9]. Описанные преобразования позволяют вычислять объекты, относящиеся к царапинам на микрошлифе, что особенно актуально при анализе неметаллических включений в стали (рис. 2а, б, в).

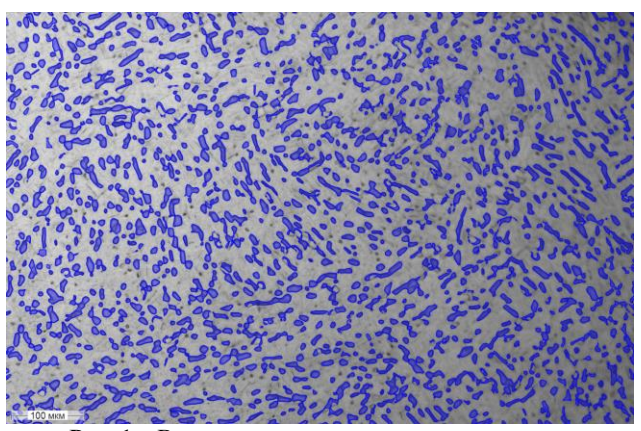

Рис. 1в. Вылеление частин с помошью метолики выделения фаз SIAMS (на базе алгоритма адаптивной сегментации)

Применение последовательности стандартных функций (бинаризации, фильтрации) приводит к выделению вместе с классифицируемыми частицами фрагментов царапин, которые по фактору формы неотличимы от частиц и вносят погрешность в результат количественного анализа (рис. 26). Использование  $\mathbf{B}$ алгоритме метолики анализа неметаллических включений в стали набора специфических фильтров SIAMS автоматически исключает царапины и их фрагменты из объектов дальнейшей классификации (рис. 2в).

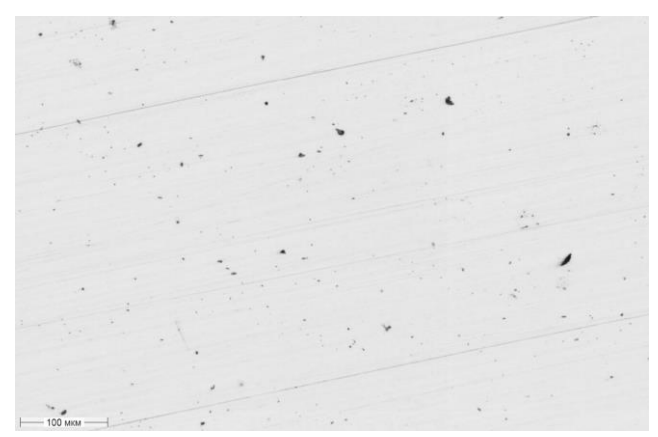

Рис. 2а. Исходное изображение

Известно, что любая однотонная частица после оцифровки имеет градиент по яркости. При бинаризации изображения периферийные области частицы относятся к другой области яркости и выделяются вместе с частицами другого класса, попавшими в этот же диапазон яркости. На рис. За, б, в приведены частицы неметаллических включений в стали и примеры их распознавания. Из рис.36 видно, что качественное разделение разных типов частиц с помощью простого подбора порога бинаризации, невозможно. Программное обеспечение SIAMS использует в качестве меры неоднородности магнитуду градиента. Совокупное вычисление цветовых компонент, Гессиан функции и градиента позволяет избавиться от подобных ошибок классификации частиц (рис. 3в).

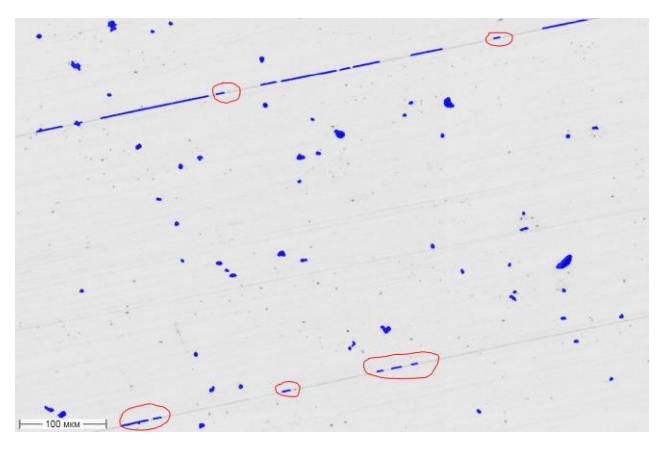

**Рис.2б.** Одновременное выделение частиц и царапин с помощью функции бинаризации. Указаны фрагменты царапин, которые при классификации будут ошибочно отнесены к частицам.

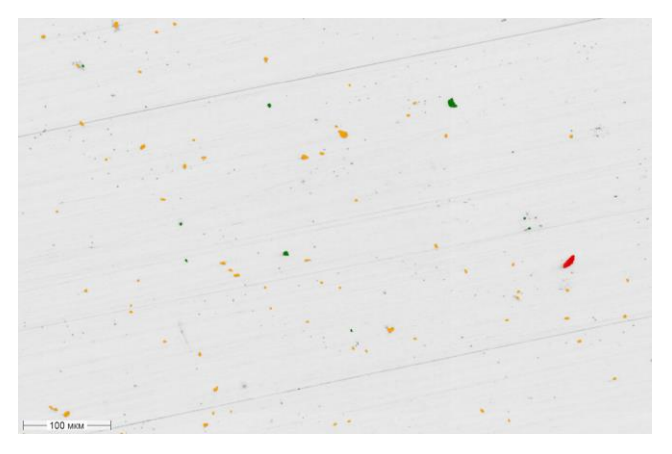

**Рис.2в**. Выделение и классификация частиц с помощью набора специфических фильтров SIAMS. Царапины автоматически исключаются из классифицируемых частиц.

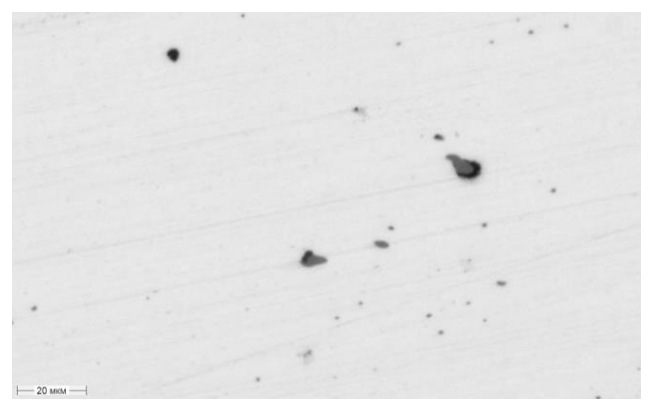

**Рис.3а.** Исходное изображение

## **2.3 Современные методы сегментации**

Одним из современных методов сегментации является Graph-Based Image Segmentation – алгоритм сегментации, основанный на графе [8], примененный разработчиками компании SIAMS к анализу величины зерна в металлах. Описанный алгоритм был основательно переработан, в результате чего, в отличие от стандартной функции пороговой сегментации, позволил выделять неявные (плохо протравленные, неконтрастные) границы зерен, а также позволил не относить к границам зерен темные зерна и включения. Ранее применяемый для этой цели метод локального контрастирования является недостаточно эффективным.

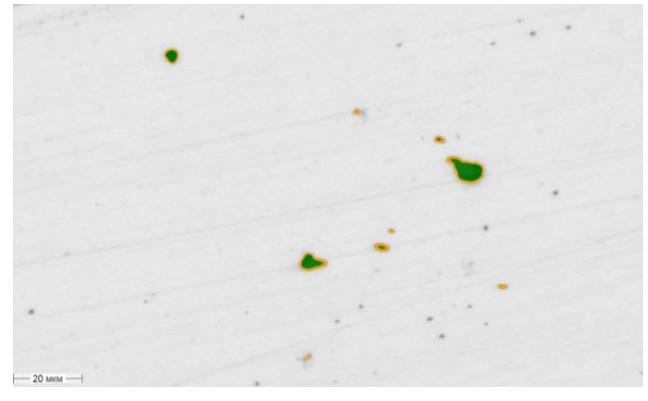

**Рис.3б.** Выделение частиц с помощью функции бинаризации. Появление «ободка» вокруг частиц приводит к их некорректной классификации.

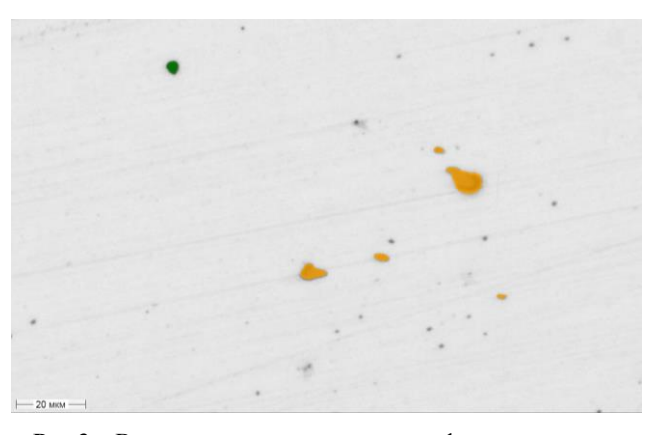

**Рис.3в.** Выделение и корректная классификация частиц с помощью набора специфических фильтров SIAMS.

На рис. 4а приведен пример структуры зерна алюминиевого сплава Д16. На рис. 4б показано, что при бинаризации изображения границы светлых зерен, темные зерна и включения выделяются одновременно, что не позволяет автоматически построить корректную сетку границ зерен, соответствующую реальным границам.

Алгоритм сегментации SIAMS позволяет корректно выделить границы зерен, а значит, и определить балл зерна автоматическим методом (рис.4в).

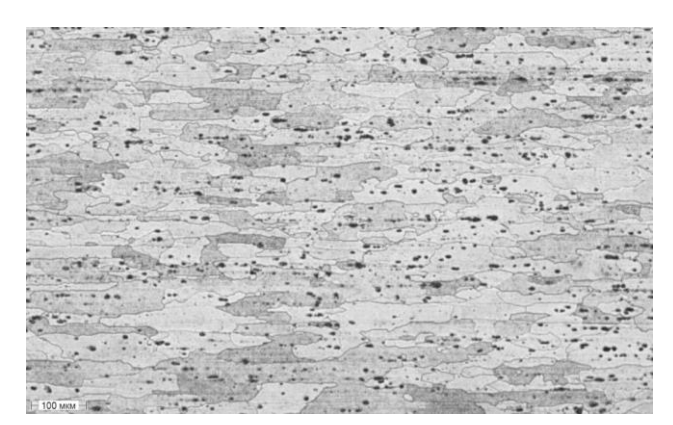

**Рис.4а.** Исходное изображение

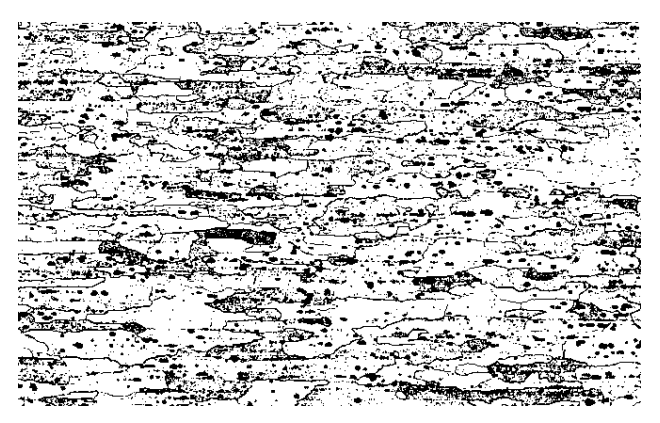

**Рис.4б.** Изображение после бинаризации. Границы светлых зерен, темные зерна и включения выделяются одновременно.

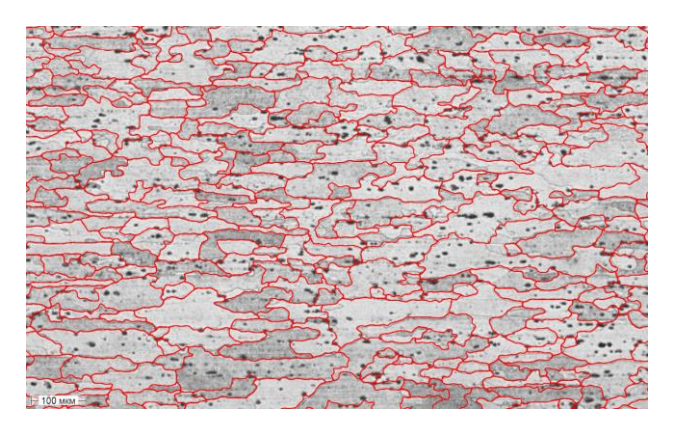

**Рис.4в.** Выделение сетки границ зерен с помощью алгоритма сегментации SIAMS. Восстановленная сетка границ повторяет реальные границы зерен.

Алгоритм сегментации SIAMS также позволяет определять границы зерен на цветных изображениях. Задача разделения зерен в микроструктуре слитков из алюминиевых сплавов после специальной подготовки микрошлифа решается поиском цветового контраста между соседними зернами. Оказалось, что для деформированных полуфабрикатов из алюминиевых сплавов задача распознавания границ зерен осложняется тем, что разные участки одного и того же деформированного зерна различаются по оттенку из-за волокнистой текстуры. В результате стандартная цифровая обработка приводит к появлению «лишних» границ. микроструктура плиты из сплава серии 7ххх. Специальный алгоритм сегментации SIAMS позволяет обрабатывать подобные структуры, корректно выделяя границы зерен, несмотря на различие оттенков внутри одного зерна (рис.5б).

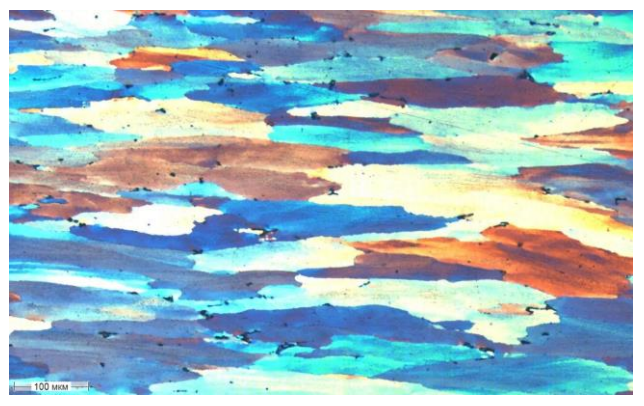

**Рис.5а.** Исходное изображение

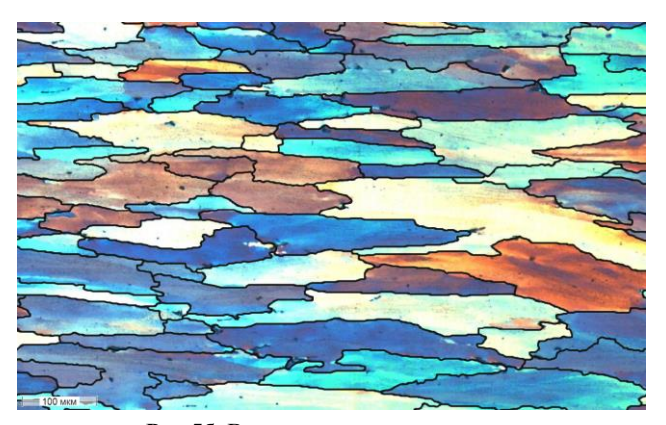

**Рис.5б.** Выделение сетки границ зерен в деформированном полуфабрикате из алюминиевого сплава с помощью алгоритма сегментации SIAMS

#### **3 Серверная технология**

Вместе с повышением качества обработки изображений компания SIAMS с 2015г использует клиент-серверные технологии для получения, обработки и визуализации в графическом интерфейсе программного обеспечения SIAMS панорамных изображений микроструктуры больших размеров (более 2 Гб), а также для одновременного независимого запуска исполняемых приложений несколькими пользователями со своих рабочих мест. Запуск исполняемых аналитических приложений программного обеспечения SIAMS осуществляется через штатный веббраузер рабочего места, в том числе, в удаленном режиме и по локальной сети без использования дополнительных программных средств.

Описанный режим работы снимает с пользователей такие ограничения, как привязка к одному компьютеру, трудности с передачей изображений и результатов их анализа другим специалистам, поочередная работа с одной лицензией программного обеспечения, приводящие в конечном итоге к замедлению работы.

Построение панорамных изображений больших размеров сегодня становится более доступным, благодаря системам моторизации оптических микроскопов, производимым компанией SIAMS в рамках импортозамещения. Также быстрое получение панорамных изображений доступно пользователям микроскопов с ручным управлением, благодаря уникальной системе анализа видеопотока с видеокамеры микроскопа, позволяющей автоматически собирать все просмотренные на микроскопе области микрошлифа в одно цельное панорамное изображение [11].

#### **4 Заключение**

Стремление к постоянному улучшению имеющихся алгоритмов анализа изображений, а также появление новых задач анализа изображений, требует постоянного поиска новых решений и кропотливого труда от разработчиков компании SIAMS.

После разработки новых алгоритмов осуществляется отработка их устойчивости на тестовых образцах и на образцах заказчиков. Это еще один важный этап, необходимый для успешного внедрения технологий SIAMS на производстве. Новые алгоритмы анализа изображений выпускаются и интегрируются в пакет программного обеспечения SIAMS не реже одного раза в 3 месяца.

Большое разнообразие и вариации микроструктуры металлов, требующих автоматизированной цифровой обработки оставляют практически безграничное поле деятельности для разработчиков алгоритмов в области анализа изображений.

#### **5 Благодарности**

Компания ООО «СИАМС» выражает благодарность нашим заказчикам, которые передавая нам свои<br>металлографические образцы и изображения металлографические образцы и микроструктуры, ставят перед нами новые задачи количественного анализа, тем самым побуждая нас искать оптимальные пути их решения и развивать возможности наших программных продуктов.

# **6 Литература**

- [1] Гонсалес Р., Вудс., Цифровая обработка изображений, 1104 с, 2012.
- [2] Hough P.V.C. Methods and Means for Recognizing Complex Patterns. U.S. Patent 3,069,654. 1964
- [3] Кадушников Р.М., Каменин И.Г., Алиевский В.М., Сомина С.В., Черных С.Е. Метод топологической реконструкции и количественной оценки размеров зерен. Заводская лаборатория,1997,4,с.30-34.
- [4] Кадушников P.M., Каменин И.Г., Алиевский В.М., Черных С.Е.,Сомина С.В., Негашев B.C., Петров М.С. Метод морфологического восстановления сетки границ зерен. Цифровая микроскопия. Материалы школысеминара. Часть 1. Екатеринбург, 2001. с. 32-41.
- [5] Кадушников P.M., Гроховский В.И., Каменин И.Г., Алиевский В.М., Черных С.Е., Петров М.С. Автоматизированные методы анализа включений графита в чугуне. Цифровая микроскопия. Материалы школы-семинара. Часть 1. Екатеринбург, 2001. с. 42-49.
- [6] Кадушников Р.М. Гроховский В.И., Алиевский В.М. Новые технологии разработки методов анализа металлографических изображений в цифровой микроскопии. XVI Уральская школа металловедов – термистов: «Проблемы физического металловедения перспективных материалов». Тезисы доклада. Уфа.
- [7] Петров М. С., Кадушников Р. М., Каменин И. Г. Алиевский В. М., Алиевский Д. М., Негашев В. С., Нурканов Е. Ю. Методы математической морфологии в задачах анализа изображений. Цифровая микроскопия. Материалы школы-семинара. Часть 1. Екатеринбург, 2001. с. 60-64.
- [8] P. F. Felzenswalb, D. P. Huttenlocher. Efficient graph-based image segmentation. International Journal of Computer Vision, 59(2), 167-181p, 2004.
- [9] Payam S.Rahmdel, Richard Comley, Daming Shi and Siobhan McElduff. A Review of Hough Transform and Line Segment Detection Approaches. VISAPP 2015 – International Conferenceon Computer Vision Theory and Applications.
- [10] Прохоренок Н. OpenCV и Java. Обработка изображений и компьютерное зрение. – СПб.: БХВ-Петербург, 2018. – 320 с.
- [11] Сивкова Т.А., Гусев А.О., Губарев С.В., Бритшева А.В., Самойлова А.Ю., Кадушников Р.М. Особенности контроля микроструктуры графита в чугунах. Металлургия машиностроения, 2, 2018г.

### **7 Об авторах**

Сивкова Татьяна Александровна – ведущий специалист компании металлографического направления ООО «СИАМС». E-mail: [sivkova@siams.com.](mailto:sivkova@siams.com)

Губарев Семен Викторович – руководитель отдела информационных технологий ООО «СИАМС». E-mail: [mnogono@gmail.com.](mailto:mnogono@gmail.com)